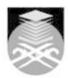

# **UNIVERSITI TEKNOLOGI MARA**

# **ADE141: DIGITAL SKETCHING**

| Course Name (English)     | DIGITAL SKETCHING APPROVED                                                                                                    |  |  |
|---------------------------|----------------------------------------------------------------------------------------------------|--|--|
| Course Code               | ADE141                                                                                                    |  |  |
| MQF Credit                | 3                                                                                                    |  |  |
|                           |                                                                                                    |  |  |
| Course<br>Description     | This course introduces students to the 2-D concepts of digital sketching using sketching software. The course is computer laboratory oriented and provides the student with basic skills on perspective sketching, design proportion and visual presentation as applicable to the industrial design industry. Students will develop their sketching skills through exercise and project as mention on the syllabus content. Apart from that, the student can enhance their communication skills and gain their level of confident through verbal and visual communication. |  |  |
| Transferable Skills       | skills in digital sketching techniques, visual communication                                                                                                    |  |  |
|                           |                                                                                                    |  |  |
| Teaching<br>Methodologies | Demonstrations, Tutorial, Presentation                                                                                                    |  |  |
|                           |                                                                                                    |  |  |
| CLO                       | CLO1 Identify the basic techniques of perspective drawing through sketching software  CLO2 Demonstrate digital illustration sketching technique through sketching software  CLO3 Present quality of industrial design sketching techniques and presentable sketching through visual presentation                                                                                                    |  |  |
|                           |                                                                                                    |  |  |
| Pre-Requisite Courses     | No course recommendations                                                                                                    |  |  |

# **Topics**

# 1. Introduction to the courses

- 1.1) Students will be briefly explain on detail about :
- 1.2) Course Learning Outcomes
- 1.3) Course Assessment Plan and Rubric
- 1.4) Introduction to related device

# 2. Introduction to Digital Software

- 2.1) Students will be introduces on digital graphic software : 2.2) Basic Adobe Illustrator (Ai) 2.3) Basic Adobe Photoshop

- 3. Perspective Drawing
  3.1) Demonstration on perspective drawing on basic form using related device
  3.2) 1.One Point Perspective
  3.3) 2.Two Point Perspective
  3.4) 3.Three Point Perspective
  3.5) 4.Eye Level View / Bird Eye View / Worm Eye View
  3.6)
  3.7) Exercise: Draw a box using perspective techniques support by related device. (One point perspective, two point perspective) two point perspective, three point perspective)
- 3.8) 3.9) Project Assignments 1: Digital sketching on basic form using perspective techniques (Practical Test : 20%)

Start Year: 2018

Review Year: 2021

Faculty Name: COLLEGE OF CREATIVE ARTS © Copyright Universiti Teknologi MARA

4. Elementary Shape and Shading

4.1) Demonstration of hatching and shading techniques on elementary shapes using related digital software (matte, glossy and chrome effect)

4.2) Block Shape

4.3) Cylinder, Spheres and cones 4.4) Hatching Techniques

4.5) Shading

4.6)

4.7) Exercise: Draw an elementary shape and apply a shading / shadow by using hatching techniques

4.8)

4.9) Project Assignments 2: Apply shading/shadow using hatching techniques on elementary shape through related digital software 4.10) (Individual Project: 20 %)

## 5. Draw a product of choices

5.1) Demonstration on sketching of product design with background using related device 5.2) Product, Transport or Furniture Design

5.4) Exercise: Draw a thumbnails or side profile product of choices (product/furniture/transport)

5.5

5.6) Project Assignments 3: Apply a marker effect on product of choices (perspective view) with proper background by using related digital software (Individual Project: 20%)

### 6. Verbal and Visual Presentation

6.1) Lecture on sub-topic:6.2) Proper visual presentation

6.3) Industry standards for layout presentation

6.5) Exercise: Draft a proper visual presentation (industry standard on graphic and layout presentation) A3

6.6) Size Format using related digital illustration software

6.8) Final Project: Students are required to present their final product of choices by individual presentation. The marks will be given based on visual and verbal presentation. (Individual Presentation: 40%)

Faculty Name: COLLEGE OF CREATIVE ARTS Start Year: 2018 © Copyright Universiti Teknologi MARA Review Year: 2021

| Assessment Breakdown  | %       |
|-----------------------|---------|
| Continuous Assessment | 100.00% |

| Details of<br>Continuous<br>Assessment |                       |                                                                                                    |                       |      |  |
|----------------------------------------|-----------------------|----------------------------------------------------------------------------------------------------|-----------------------|------|--|
|                                        | Assessment<br>Type    | Assessment Description                                                                                   | % of<br>Total<br>Mark | CLO  |  |
|                                        | Individual<br>Project | Implement the digital illustration sketching on shape and shading using related device                   | 20%                   | CLO2 |  |
|                                        | Individual<br>Project | Draw a product of choice with the presentable graphic layout                                             | 20%                   | CLO3 |  |
|                                        | Practical             | Translate the basic techniques of perspective drawing through related digital software                   | 20%                   | CLO1 |  |
|                                        | Presentation          | Visual and verbal presentation on Industrial Design sketching techniques through individual presentation | 40%                   | CLO3 |  |

| Reading List       | Reference<br>Book<br>Resources                        | Paricio. J 2015, Perspective Sketching: Freehand and Digital Drawing Techniques for Artists Designers, Rockport Pub USA Dopress Books 2015, Product Sketch Book: Idea, Process and Refinement, Cypi Pr Great Britain Parada, A 2013, Product Sketches: From Rough to Refined (Illustrated), Bis Pub Great Britain Roberts, Jonathan C 2017, Five Design Sheets: Creative Design and Sketching for Computing and Visualisation, Springer Denmark Eissen, K and Steur, R. 2014, Sketching Product Design Presentation, BIS Publisher United States |  |
|--------------------|-------------------------------------------------------|----------------------------------------------------------------------------------------------------|--|
| Article/Paper List | This Course does not have any article/paper resources |                                                                                                    |  |
| Other References   | This Course does not have any other resources         |                                                                                                    |  |

Faculty Name : COLLEGE OF CREATIVE ARTS
© Copyright Universiti Teknologi MARA

Start Year : 2018

Review Year : 2021